- 서평 ┃ **이 신 열** | 고신대학교 조직신학 교수 on 1970

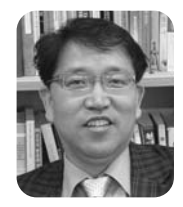

## **Book Review 2000**

## 『 완전한 진리 』

## (Total Truth) 낸시 피어시 / 홍병룡 옮김 / 서울: 복있는 사람 / 2006

우리에게 널리 알려진 미국의 프랜시스 쉐이퍼 (Francis Schaeffer)의 기독교 세계관을 전수받은 낸시 피어시의 최근 작품인 이 책을 소개하게 된 것은 무척 기쁜 일이 아닐 수 없다. 피어시는 『과학의 영혼: 기독교 신앙과 자연철학(The Soul of Science: Christian Faith and Natural Philosophy)』이라는 책을 1994년 에 출판함으로서 널리 알려지게 된 기독교 세계관 및 기

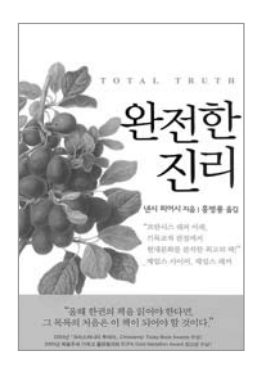

독교 문화 비평가로 활동하는 인물이다. 원래 생물학(biology)을 전공하였던 그 녀가 오래 동안 지녀 왔던 기독교 신앙에 대한 의심의 구름을 걷어 버리게 된 계 기는 스위스의 라브리에서 쉐이퍼와의 만남이었다 그를 통하여 성경의 진리가 인생의 전 영역에 참된 진리를 제공해 준다는 확신을 갖게 되었으며 이후에 그 녀는 쉐이퍼적 기독교 세계과을 지니게 되었다.

『와전한 진리』라는 제목이 암시하듯이 피어시는 이 책을 통하여 일반 대중들 에게 흔히 우리가 받아들이는 세계과이 사실상두 조각나 세계과에 불과하다는 사실을 철두철미하게 인식시키기 위해 노력하다 - 이러한 노력은 임상을 세미하 고 정감 있게 관찰하는 통찰력과 더불어 그녀가 지닌 탁월한 문장력과 결합되어 기독교 세계관을 철학적이며 신학적 차워의 영역이라고 여겨오던 대중들에게 더욱 친근하고 진솔하게 다가가는 특징을 지니고 있다. 각 장의 서두를 일상의 이야기들(anecdotes)로 시작함으로서 독자들의 시선을 사로잡는 배려가 돋보 인다. 이는 그녀가 지닌 여성 특유의 섬세함과 정밀함을 도구로 하여 세계관의 무대가 곧 일상이요 우리의 현실이라는 배경이 깔려 있는 셈이다. 그렇지만 그 녀의 장점이 이런 접근 용이성에만 제하되는 것이 아니다 \_ 우리 시대를 이끌어 기는 다양한 부야의 지배적 사상기들의 견해를 소개하고 이들을 기독교 세계관 의 관점에서 적절하게 비판하는 학문적 수월성(excellence)을 아울러 보여주고 있다. 이를 통하여 접근의 용이성과 시대적 적합성. 그리고 학문적 식견이 어우 러지는 탁월한 기독교 세계관에 대한 저술이 탄생하게 되었다고 평가할 수 있을 것이다.

이 책은 4부로 구성되어 있는데 1부에서는 세계관에 대한 전체적 조망을 시도 하고 있다. 기독교 세계관이 무엇인가를 정의함에 있어서 창조, 타락, 구속이라 는 전통적 구도를 채택하면서도 이 구도가 우리의 일상적 삶에 실제로 어떻게 적용되어 질 수 있는가를 그녀만의 특유한 스타일을 통하여 잘 보여주고 있다. 2부는 이 책이 지닌 장점을 특히 잘 보여주는 부부이라고 여겨지는 부부인데 여

기에서 그녀는 자신의 전공이 생물학이라는 사실을 바탕으로 오늘날 생물학을 주도하는 다위주의 그리고 철학적 다위주의의 세계과이 지닌 뮤제점을 성경적 과점에서 비판하고 있다 - 이는 여타의 기독교 세계과들이 먼저 성경의 세계과을 정의하고 설명하려는 시도와는 차별화된 구성을 지니고 있는데 바로 이러한 부 부이 다른 기독교 세계과에 과하 책들로부터 그녀의 『와전한 진리』를 단연 돋보 이게 만들고 있다고 여겨진다. 3부에서는 복음주의가 지닌 지성의 한계를 다루 고 있다 19세기에 미국의 기독교를 특징지었던 복음주의 실상을 역사적으로 조 망하면서 그 세계관을 진단하고 있다. 또한 복음주의 진영에서 상대적으로 간과 되어 왔던 여성과 문화의 문제를 다툼으로서 기독교 세계관의 차워을 승화시키 고 있다는 점이 눈에 뛰다 마지막으로 4부는 그녀가 물려받은 쉐이퍼적 영성이 잘 드러나 결론에 해당하는 부부이다 '그러면 우리는 어떻게 살 것이가 라는 제목 자체가 기독교적 세계관이 곧 삶의 뮤제에 대한 질무과 해답을 제공해 주 어야 한다는 그녀의 신념을 잘 드러내고 있다. 참된 영성이 무엇인가를 이론적 차워에서만 논의하고 그치는 것이 아니라 그것이 우리 기독교인들의 삶의 현장 속에서 어떻게 적용되어져야 하는가를 보여주다. 우리가 지닌 '마음의 우상들' '금과 은과 보석'의 문제로부터 '기독교 기관의 우영방식'이라는 현실적인 문 제까지 다루는 광범위하면서도 주제들을 영성과 관련하여 다루는 시의적절함을 '아울러 보여주고 있다' 아울러 부록에서는 현대적 이슈들에 대한 자신의 견해를 간략하게 소개함으로서 기독교 세계과이 다루어야 할 영역이 우리가 부딪히고 고민하는 현실 세계의 문제임을 다시 한 번 상기시키고 있다.

피어시는 1부에서 세계과을 전체적으로 통찰하는 시각을 보여주고 있다. 우리 의 삶 속에 우리도 모르는 사이에 자리 잡은 사실/가치, 공/사의 이분법이 단지

Reform & Revival 2009 Vol.5  $97$ 

세속적 사회에만 적용되는 것이 아니라 기독교내에서도 생각보다 훨씬 지배적 인 사고의 트레드(trend)로 형성되었음을 지적하고 있다. 이러한 결과가 가장 두드러지게 나타나는 영역이 바로 지성의 영역이며 이를 그녀는 '분열되 지성' 이라는 용어로 함축하여 표현하고 있다 '기독교적 지성이라 더 이상 존재하지 않는다' 는 해리 블래마이어즈(Harry Blamires)의 날카로운 지적을 염두에 두 면서 그녀는 '기독교적으로 사고하는 것' 이란 기독교가 실재 전체에 관한 진리 를 제공하며 우리 삶의 모든 주제들을 해석하는 필요한 관점을 제공하는 것이라 고 답하다(70) 즉 종교가 우리 개인의 내면적이며 영적인 영역에만 국하되 것 이라면 우리 삶은 부열되고 파편화되어 버린 것과 다름없다고 진단한다 이러한 진리에 대한 이분화. 파편화를 극복하기 위하여 그녀는 '완전한 진리' 의 필요성 을 더욱 깃력하게 역설하다 우리의 지성과 종교에 깊숙이 자리 잡은 이러한 이 뷰화 현상의 워이을 설명하기 위하여 그녀는 먼저 계몽주의 프로젝트를 언급하 다. 독실한 가톨릭 시자였던 르네 데카르트가 더 이상 의심할 수 없는 진리에 도 달하기 위하여 종교적 시념의 옷을 벗어 던져버리고 이성을 절대시하고 더 나아 가서 우상화하여 이를 종교로부터 독립된 진리의 창고로 만들었다고 비판한다. 이러한 합리주의는 기독교내에서 비기독교적인 사고체계가 유포될 수 있음에 대한 비극적인 예라고 보았다(82). 그 결과 우리의 기독교적 사고는 무의식적으 로 지리의 이뷰화를 주장하는 비기독교적인 합리주의적 사고에 의하여 지배당 하고 있음을 잘 보여주고 있다. 성과 세속이라는 두 영역의 조재에 대한 당위성 을 내세우면서 종교의 영역은 이성과 무관하다는 사고가 기독교내에서도 팽배 해 있음을 밝힌다. 기독교인의 사고가 사실상 비기독교적인 세계관에 너무쉽게. 그리고 무의식적으로 노출되어 있음을 밝히고 있다. 이러한 사고가 기독교적 사 고의 부재를 부추기 것이며 그 결과는 모든 학문에도 그대로 적용된다. 따라서

피어시는 "그리스도이이 의식적으로 그 학문에 대한 성경적 접근을 개발하지 않는다면 무의식적으로 다른 철학적 접근을 반아들이게 될 위험이 있다."고 올 바르게 지적하다(89) 그녀가 주장하는 바는 그리스도이들에게 필요한 것은 세 상의 다양한 학문들을 성경적인 관점에서 부석하고 비판할 수 있는 도구이며 만 약 이러한 도구가 없다면 그리스도이들은 어쩔 수 없이 그 학문 부야에서 일반 적으로 수용되어지는 도구들로서의 개념이나 무화를 차용하게 될 것이라는 사 실이다 그러나 그 결과는 단수히 개념을 차용함에 머무르지 않고 그 개념의 이 면에 숨겨져 있는 세속적 세계관을 수용하게 된다는 사실이 무제가 된다고 지적 한다 이는 마치 다른 사람의 안경을 끼거나 신발을 신는 것과 같은 것이며 결국 도구가 그 사용자의 모습을 결정짓게 되는 것이 위험한 것이라고 경고한다

이러한 위험을 극복하는 최선의 수단은 기독교적 도구를 지니는 것이며 그 도 구를 사용하여 세속적 사고를 부석 지다 비판하는 것이라고 그녀는 제안하다 창조/타락/구속이라는 전통적 기독교 세계관을 그 도구로 삼고 이워론으로 점 철되 세속적 세계관의 허구를 드러내고자 한다. 그녀가 내세우 창조/티락/구속 의 세계관은 통전적 세계관이며 여기에는 세속적 세계관의 이부법이 들어설 틈 이 저혀 없는 것이다 그렇다면 왜 기독교내에 세속적이며 이부회된 세계관이 득세하게 되었는가? 이러한 현상을 그녀는 '기독교의 정신분열 현상' 이라고 표 현하고 있다(146이하). 여기에 결정적으로 기여한 것은 헬라 사상이었는데 그 주된 인물로 플라톤과 아리스토텔레스를 들고 있으며 이들로부터 크게 영향을 받은 기독교 사상가들로 각각 아우구스티누스와 토마스 아퀴나스를 들고 있다. 종교개혁은 이러한 기독교의 정신분열현상에 반기를 든 것이며 그 이후에 개신 교는 이렇게 기독교내에 자리잡은 이부화된 세계과을 탈피하기 위하여 노력해 왔다고 보았다. 그녀는 창조/티락/구속이라는 모델을 도구로 하여 성경적 관점

Reform & Revival 2009 Vol.5  $99$ 

에서 그동안 서구 사회를 지배해왔던 서양사에 나타났던 사고들(계몽주의, 데카 르트, 카트, 무시론자들, 포스트 모던적 사고의 한 유형으로서의 Steven Pinker와 윤리적 상대주의를 주장하는 킨지, 신학적 자유주의)을 나름대로 분 석 지다 비판하고 있다 이러한 세계관들에 대한 대안으로서 프래시스 쉐이퍼 와 C. S. Lewis의 기독교적 세계관을 소개하고 있다. 그리고 마지막으로 현대 의 다양한 세속적 세계관(마르크스주의, 루소, 생어의 사회적 다윈주의, 불교 및 뉴에이적 범신론 등)이 기독교적 세계관과 어떻게 다른가를 규명하고 이러한 사 고들이 기독교에 대항하여 던지는 질문들에 대한 답변을 도식을 사용하여 명쾌 하고 부명하게 제시하고 있다는 점이 더욱 새롭다

2부는 생물학의 영역을 완전히 주도하는 다위주의를 하나의 세계관으로 규명 하고 이 사고가 기독교에 미친 부정적 결과들을 지적하고 그 원인을 규명하고 이에 대한 기독교적 대응방안을 제시한다 피어시는 먼저 다위주의에서 주장하 는 진화론이 얼마나 허구로 가득차 있는가를 밝히고자 한다. 다윈의 핀치새들의 부리문제, 초파리를 통해서 돌연변이를 입증하려는 시도들, 독일의 에른스트 헤 켈(Emst Heckel)의 발생반복설 등이 사실상 허구로 판명되었음을 설명하면서 왜 다윈주의 진화론이 거짓을 진실으로 위장하여 왔는가에 대한 궁극적 이유를 규명하고자 한다. 그 이유는 과학자들이 범할 수 밖에 없는 세부적 사실들에 대 한 실수에서 발견되는 것이 아니라 자연주의 철학에 놓여 있다고 단언한다 (316). 자연과학이 궁극적으로 추구하는 바가 자연 현상과 그 배후에 숨겨져 있 는 진리의 발견에 있는 것이 아니라 철학적 자연주의를 옹호하고 이를 진리로 받아들이도록 하는 세계관에 있다고 그녀는 주장하다 자연은 인과법칙을 따라 -움직이는 닫힌 체계이며 여기에는 기독교에서 말하는 신의 개입이 전혀 불가능

하다는 주장이 바로 철학적 자연주의인데 이는 유물론적 사고로 점철된 세계관 에서 비롯된 것이다. 그 결과 진화론은 그 자체로서 종교가 되어버렸으며 이러 한 종교적 신념이 사실상 생물학과 이에서 파생되는 다양한 학무들을 주도하고 지배하고 있는 셈이다 그러나 이러한 닫힌 체계로서의 유물론적이며 자연주의 적 세계과을 받아들인 결과로 과학적 지성은 그 자체가 다른 사고를 용납할 수 없는 '꽉 막힌 지성'이 되어 버리고 말았다(32.9이하) 다위주의는 이러한 편협 한 지성을 사용하여 기독교를 과학의 세계에서 뿌만 아니라 더 나아가서 모두 객관적 진리의 영역에서 몰아내고자 하였다 이러한 영향력의 소용돌이 속에서 기독교를 객관적 진리와 공적 토론의 장으로 다시 불러들이는데 크게 공헌한 것 은 지적 설계(Intellectual design) 운동이었다고 피어시는 판단한다. 지적 설계 유동은 상식에 기초한 과학의 차워에 머무르지 않고 생화학자 마이클 베히 (Michael Behe)가 『다위의 블랙박스』를 통하여 정교하게 보여주 바와 같이 생 물체의 생화학 작용이 진화의 메커니즘을 통하여 설명되어질 수 없는 부명한 과 학적 증거들이 존재하고 있음이 드러나게 되었다. 지성을 지닌 존재에 의하여 생물체의 세포가 디자인 되었다는 논증자체가 진화론보다 더 설득력을 얻기 시 작하였음을 베히는 잘 보여주고 있다 그가 내세우 회원불가능한 복잡성 의 이론은 특정한 기능을 수행하는 세포의 기관들의 존재는 이들이 우연을 통하여 나타나게 되었다는 진화론의 증거들이 무의미하다는 사실을 입증하고 있는 셈 이다 다위의 목표가 신적 창조 개념 자체를 배제하고 자연주의적 세계관을 유 포하는 것이었으므로 이는 명백히 과학적인 차워을 넘어서서 종교적인 차워을 의도한 것이었다고 볼 수 있다. 피어시는 여기에서 이러한 유물론적 자연주의가 종교를 신화와 의미의 영역 속으로 귀속시키고 말았다는 신학자 엘레 체리 (Ellen Charry)의 주장에 동의하면서 지적 설계를 이에 대항하는 기독교적 제

Reform & Revival  $2009$  Vol $5$   $(101)$ 

안으로 제시한다. 자연주의의 의자에 앉아서는 종교를 올바르게 이해할 수 없다 는 쉐퍼의 견해를 따르면서 지적 설계를 도구로 삼아 자연주의의 의자를 박차고 일어나서 초자연주의의 의자에 앉아야 한다고 주장한다 이를 통하여 종교가 더 이상 과학의 내용에 감정의 덮개를 씌우 것이 아니라 우리가 살고 있는 세계를 올바르게 이해할 수 있는 올바른 시각을 제공하는 세계과의 보고라고 보았다. 특히 다윈주의가 더 이상 생물학과 자연과학의 영역에 국한되는 것이 아니라 다 양한 학문의 영역을 지배하는 보편적 다위주의로 발전한 시점에서 다위주의가 미친 도덕적 유리적 차워에 대하여 피어시는 우려 섞인 경고의 메시지를 보내 고 있다. 진화심리학의 경우 강간. 유아실해라는 비도덕적이고 반인륜적 행위들 을 단지 유저자 작용의 결과라는 생물학적이며 자연적 현상으로 설명하려는 경 향을 지적하고 이를 논리적으로 진리가 아니라고 논박한다. 다위주의는 결국 자 기당착이라는 논리적 모수에 빠지고 만 셈이다 마지막으로 피어시는 철학적 다 윈주의가 어떻게 세상을 변화시키고 있는기를 신학, 법학, 교육학, 철학의 네 가 지 영역에서 고찰하고자 하였다. 신학의 경우 과정신학을 통하여 하나님을 진화 의 대상으로 삼는 형태의 유물론적 가르침으로 나타났으며 법학에서는 법적 실 용주의 즉 법정의 판결이 법이라는 진리 자체에 근거한 것이 아니라 사회적 결 과에 근거해 판결하므로서 사실상 진리를 상대화시키는 결과를 가져왔다. 교육 학 분야에서는 기독교 신앙 대신에 자연철학을 채택한 존 듀이(John Dewey)의 실용주의와 이에 근거한 구성주의 교육이 다윈주의 영향력을 잘 보여주는 예라 고 볼 수 있다. 그리고 철학에서는 포스트모더니스트인 리차드 로티(Richard Rorty)의 경우가 이에 해당된다. 신실용주의자인 그는 진리를 발견되어지는 것 이 아니라 만들어지는 것으로 정의함으로서 지리를 다위의 자연주의와 실용성 이라는 이층구조로 파악하기에 이르렀다.

3부에서는 미국의 복음주의가 어떻게 지성을 포기하게 되었는가를 역사적 차원을 중심으로 고찰하고 있다. 1부에서 세계관을 설명함에 있어서 역사적 고 찰을 중요시하였던 것과 마차가지로 여기에서도 복음주의의 문제점을 지적하 기 위하여 그 역사를 더듬어 올라갔다. 복음주의가 교회내부의 갱신유동으로 시작되었으므로 독자적인 지적 전통을 필요로 하지 않는 운동이었다. 이는 그 운동의 모체가 되는 기존 교회의 신학적 배경을 그대로 수용하였음을 뜻하다. 따라서 그들의 목표는 신학적 진리를 새롭게 기술하거나 교리를 재진술하는 것 이 아니라 그 가르침을 개인적으로 향유함에 임언다. 즉 객관적 진리를 주관적 으로 체험하는 것이 복음주의의 핵심에 자리 잡게 되었다 이에 근거하여 피어 시는 복음주의를 기독교의 공식적 교회적 특징보다 주관적 유리적 측면을 더 강조하는 개신교 내의 운동으로 파악하다 미국 내에서 대중적 복음주의가 어 떤 의미에서든 간에 신앙고백의 내용과 학문적 분위기를 더 중요시하는 전통적 교회를 누리고 승리한 것이라고 평가한다 그렇다면 왜 복음주의는 반지성적이 고 당대의 주류를 이루는 문화와 단절된 개신교로 자리 잡게 되었는가? 피어시 - 는 그 이유를 복음주의를 성공하도록 만든 바로 그 이유에서 찾을 수 있다고 주 장하면서 다음의 세 가지 이유를 언급하다 첫째 회심에 초점을 맞추 결과 대 '중을 신앙으로 인도함에 있어서 효과적이었지만 동시에 종교를 감정의 차워에 서 재정의함으로서 사실상 신학적 교리, 그리고 믿음의 지적 차원을 무시하는 경향을 지니게 되었다. 둘째, 통속적인 언어와 민요의 사용은 일반 대중에게 효 과적으로 접근할 수 있도록 유도하였지만 신학교육을 영적인 죽음과 동일시하 는 우를 범하고 말았다. 셋째, 가정과 교회로부터 격리된 개개인에게 복음을 전 하는 것은 신앙의 극적상황을 부각시킴에 있어서 효과적이었지만 철저하 개인 '주의를 교회 내에 초래하였다. 그 결과 교리와 신앙고백을 비롯하여 교회가 수

Reform & Revival  $2009$  Vol $5$   $103$ 

세기에 걸쳐 발전시킨 고전들을 비롯한 풍부한 지적 유산이 배격되는 풍조를 양산하기에 이르렀다. 죠지 휘필드(George Whitefield)가 이끈 대각성유동은 사실상 지적인 차원이 배제된 감성적인 차원에 머무르는 부흥운동이었으며 그 결과 지성과 감성을 서로 대립시키려는 구도가 복음주의 내에 자리 잡게 되었 다 그 결과 교회의 권위가 공격의 대상이 되었고 교회가 지닌 학문과 지성 또 한 설 자리를 상실하기에 이르렀다. 2차 대각성운동도 예외는 아니어서 부흥사 찰스 피니(Charles Finney)는 웨스트민스터 신앙고백문서의 권위를 공격하고 이를 종이 교황이라고 비난했다. 그러나 이러한 과정은 대중을 위한 종교를 추 구하는 것으로 받아들여졌으며 네이서 해치(Nathan Hatch)가 주장한 바와 같 이 기독교가 민주화되는 과정으로 해석되어졌다. 따라서 복음주의 내에 반권위 주의적 태도와 더불어 스스로도 인식하지 못하는 사이에 반지성적인 태도가 자 리 잡기에 이르렀다 이는 복음주의가 종교를 지적인 차원이 거의 또는 전혀 없 는 감정만의 종교로 이해하였음을 뜻한다. 이를 달리 표현한다면 복음주의가 종교를 지성과 감정이라는 이층으로 구분하는 세속적 분위기에 편승하였음을 뜻한다. 피어시는 이를 복음주의가 '이층적 진리'를 받아들인 것이라고 표현하 였다(543이하) 이렇게 복음주의가 지적인 차워을 거의 포기하게 된 배경에는 토마스 리드(Thomas Reid)에 의하여 체계화된 스코틀랜드의 상식적 실재론 (common sense realism)이 놓여 있다 19세기 미국의 공식철학으로 알려졌 더 이 이론은 데이비드 휴(David Hume)의 회의주의에 대한 반동으로서 그 핵 심은 보통 사람, 즉 상식을 지닌 사람이라면 모두 받아들일 수 있는 자명하고 동시에 경험적 진리를 확고한 토대로 삼아 지식의 체계를 형성할 수 있다는 사 실에서 발견되다 성경의 진리들과 신학적 교리적 진리들이 이러한 진리에 해 당된다고 보았다. 그러나 그 결과 이러한 진리들은 더 이상 우리 지성의 노력을

필요로 하지 않는 영역에 속한 것으로 판단되기에 이르렀다 따라서 교회의 가 르침은 더 이상 학무적이며 객과적 성참의 대상이 아니라 다지 주과적 체험의 대상에 불과하다는 이층적 진리가 설정된 것이다 -복음주의의 반지성화에 사실 상 스코틀랜드의 상식적 실재론이 크게 공헌하였음이 명백하게 드러나는 셈이 다 복음주의에서 파생한 미국의 근보주의가 성경만을 중요시하고 이를 뮤자적 으로 해석하였다는 주장이 종교개혁의 '오직 성경' (sola scriptura)의 전통과 동일한 것으로 오해하기 쉽다 종교개혁이 내세유 '오직 성경'이라는 주장은 어디까지나 교회의 지적 유사을 존중하고 교회의 신조들을 충실히 따르는 입장 에서 비롯된 것이었다. 이와는 대조적으로 근본주의 또한 성경을 중요시하는 것은 사실이지만 여기에는 반권위적이고 반지성적인 경향이 강하게 작용하고 잉으므로 사실상 교회의 지적 유산을 상대적으로 등하시하는 단점을 지니게 되 었다 또한 복음주의는 프래시스 베이컨(Francis Bacon)이 내세웠던 귀납법을 적용한 방법론적 자연주의를 수용함으로서 성경을 해석함에 있어서 반역사적 이고 실증적인 입장을 견지하기에 이르렀으며 그 결과 앞서 언급되어진 진리에 대한 이층적 구부이 더욱 견고해 진 셈이었다. 즉 진리의 상층부에는 감정만을 논하는 종교가 자리 잡게 되었고 그 하층부에는 베이컨식의 귀납적 심증적 감 각적 자연주의가 자리 잡게 되었음을 뜻한다. 피어시는 이를 "베이컨주의가 기 독교적 관점을 하층부에서 상층부로 몰아냈다"고 평가한다(562) 그 결과 완전 한 철학적 자연주의가 복음주의 내에 와전히 수용되기에 이르렀다. 3부에서 마 지막으로 여성이 어떻게 무화전쟁에 참여하게 되었는가를 다루고 있다. 피어시 는 복음주의적 여성주의자가 아니지만 종교가 사적 영역에 한정되지 않아야 하 는 것과 마차가지로 여성도 삶의 사적 영역에 제한되지 않아야 한다고 주장하 였다. 이에 근거하여 성경적 관점에서 여성의 역할을 올바르고 규형을 잃지 않

Reform & Revival  $2009$  Vol $5$   $105$ 

고 제시한 것으로 여겨진다

4부에서는 영성과 기독교 세계관을 통하여 삶의 실제적 문제를 고찰하고 있 다 특정한 주제로 엮어지지 아니하는 다양한 이슈들을 영성이라는 공통되 시각 으로 묶고 있는 것이 4부의 특징에 해당되다. 성경의 워리가 임상의 삶에 실제 로 어떻게 적용될 수 있는가라는 쉐퍼의 영성에 대한 관심을 전수받은 피어시는 이 장을 그녀 나름대로 독특하게 구성하고 있다. 그러나 4부는 서평자가 판단하 기에 앞서 3부에서 전개된 내용들과 어떻게 연결되어지는지 그 연결고리가 부 명하지 않은 것 같다는 느낌이 든다 너무 다양한 주제들을 선택하다 보니 피어 시 특유의 집중된 관점이 상실되었으며 그 결과 전체적으로 산만하다는 느낌을 피핰 수 없는 부부이다 그럼에도 불구하고 그녀가 이런 혀실적이며 실제적인 이슈들에 대하여 세계과적 과점에서 그리고 영성론적 과점에서 어떤 견해를 피 력하고 있는가를 파악할 수 있다는 점에서 메시지를 우리에게 전하고 있다고 파 단되다